# Задача A. Проведи прямые

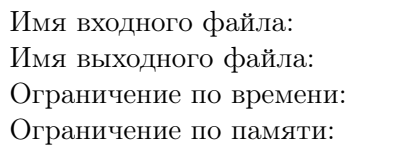

стандартный ввод стандартный вывод 1 секунда 256 мегабайт

Вася нарисовал квадрат, состоящий из девяти точек, расположенных в узлах квадратной сетки (квадрат изображен на рисунке). Он всегда знал, что через две точки можно провести единственную прямую. Вася решил провести всевозможные различные прямые на своем рисунке. Помогите Васе ответить на вопрос —- сколько различных прямых он может провести.

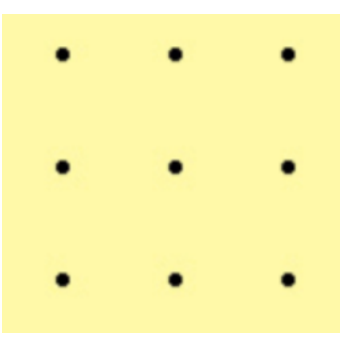

## Формат выходных данных

Напишите одно число — количество различных прямых, которые может провести Вася.

# Задача В.  $A + B$

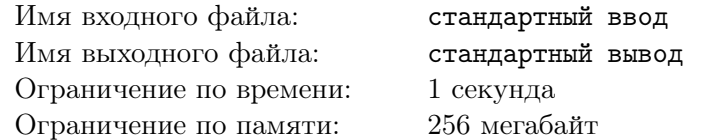

#### Это задача на программирование. Решением является код, написанный на одном из предложенных языков программирования.

Вам даны числа A и B. Требуется вычислить их сумму.

#### Формат входных данных

В первой строке записано число  $A$  ( $-10^{18}$  ≤  $A$  ≤  $10^{18}$ ). Во второй строке записано число  $B$  (−10<sup>18</sup>  $\le B \le 10^{18}$ ).

#### Формат выходных данных

Выведите одно число — сумму чисел A и B.

#### Примеры

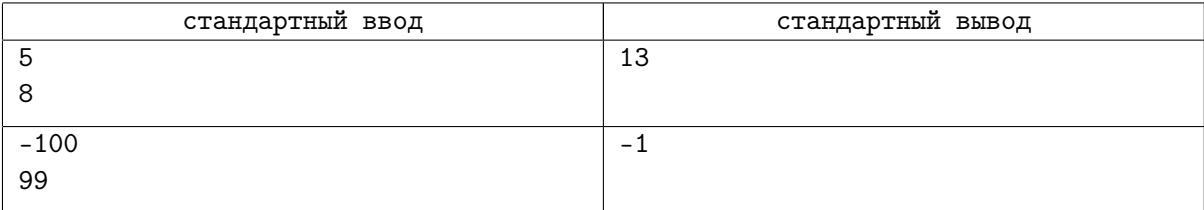

## Задача C. Свободная касса

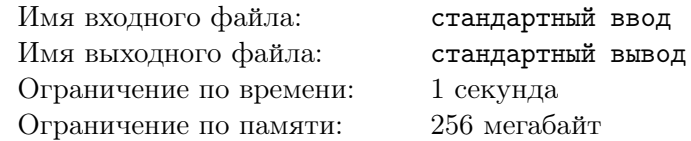

Это задача на программирование. Решением является код, написанный на одном из предложенных языков программирования.

В одном известном ресторане работают  $N$  работников. Каждый из них работает без перерыва некоторый отрезок времени каждый день. Нужно найти человека, который работает больше всех по времени.

## Формат входных данных

В первой строке вводится число  $N-$  количество работников  $(1\leqslant N\leqslant 10^5).$ 

В следующих N строках вводятся числа  $H_1, M_1, H_2, M_2$  — отрезок времени от  $H_1:M_1$  до  $H_2:M_2$ , в который работает *i*-й сотрудник  $(0 \le H_1, H_2 \le 23, 0 \le M_1, M_2 \le 59)$ .

Гарантируется, что время  $H_1: M_1$  не больше, чем время  $H_2: M_2$ .

### Формат выходных данных

Выведите одно число — максимальное время, которое некоторый сотрудник проводит на работе. Время необходимо выразить в минутах.

## Пример

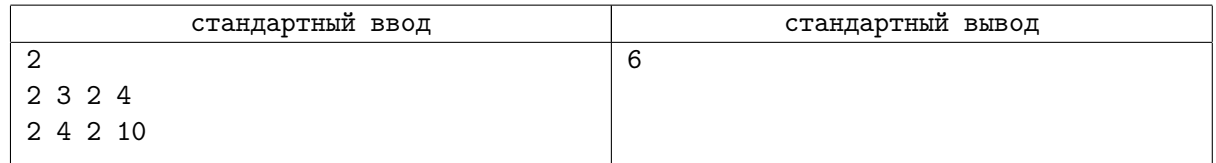

## Замечание

В примере первый работник находится в ресторане одну минуту, а второй — 6 минут.